# **Тема 2.Организация вводавывода данных. Форматирование.**

# **Программирование на языке Си**

// На экран выводится значение идентификатора х Console.WriteLine(x);

### *Пример:*

х=5;

Console.WriteLine(x);

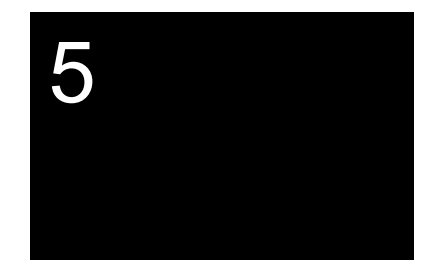

3 /\* На экран выводится строка, образованная последовательным слиянием строки "x=", значения x, строки "y=" и значения y \*/ Console.WriteLine(" $x=$ " +  $x +$ " $y=$ " +  $y$ );

# *Пример:*

- х=5;
- y=6;
- Console.WriteLine("x="+x+"y="+y);

#### *Пример :* Console.Write("a="); a =Convert.ToInt32(Console.ReadLine()); **a=**

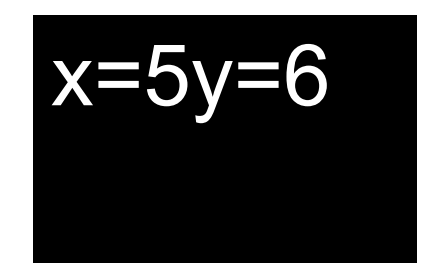

### Использование управляющих последовательностей

Управляющей последовательностью называют определенный символ, предваряемый обратной косой чертой.

Используется для представления кодов символов , не имеющих графического представления (перевод курсора) или символов, имеющих специальное обозначение.

#### Управляющие символы

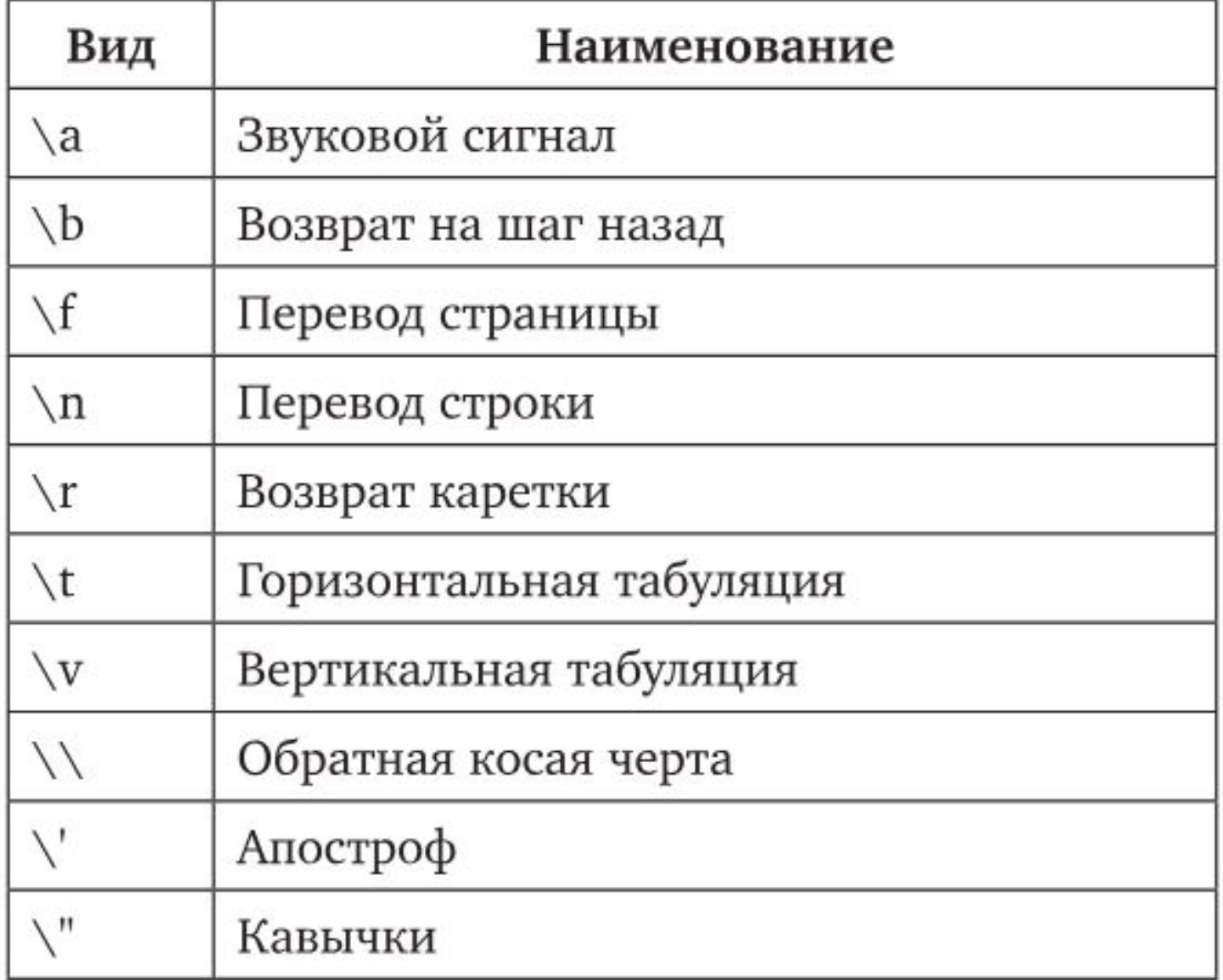

```
Пример:
static void Main()
  Console.WriteLine("Ура!\nСегодня \"Информатика\"!!!");
                   ex C:\WINDOWS\system32\cmd.exe
                  Yo a !
                  Сегодня "Информатика"!!!
                  Для продолжения нажмите любую клавишу
```
Замечание. Вместо управляющей последовательности \n можно использовать константу Enviropment.NewLine. Она более универсальна, так как ее значение зависит от контекста и операционной системы, в которой запускается программа.

Задание. Измените программу так, чтобы все сообщение выводилось в одну строку, а после вывода сообщения раздавался звуковой сигнал.

## Управление размером поля вывода

Первым аргументом указывается строка вида {n,m} - где n определяет номер идентификатора из списка, а m- количество позиций (размер поля вывода), отводимых под значение данного идентификатора.

```
static void Main()
ℓ
  double x = \text{Math.E};Console.WriteLine("E=\{0, 20\}", x);
  Console.WriteLine("E=\{0, 10\}", x);
}
```
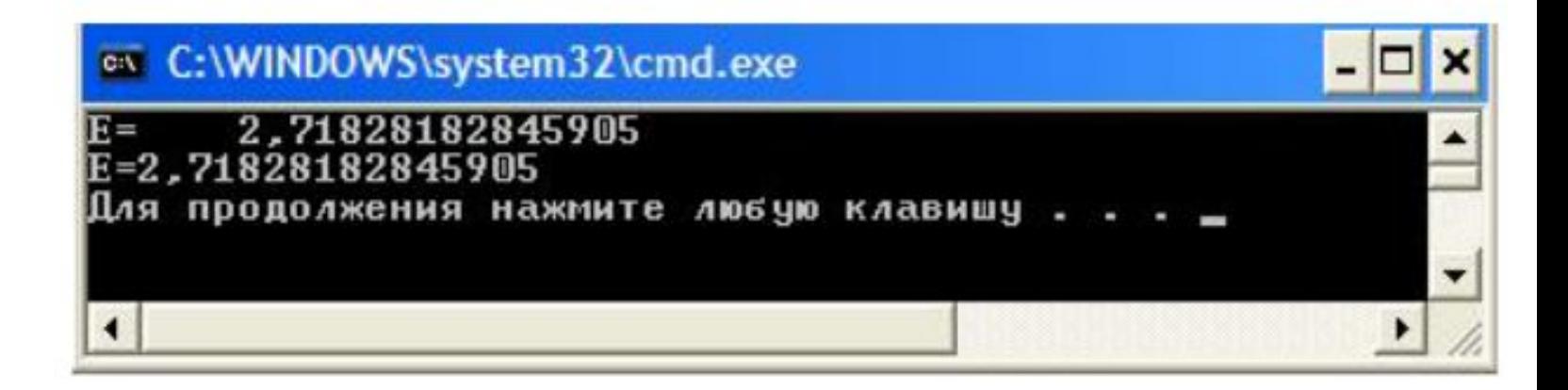

## Управление размещением вещественных чисел

Первым аргументом указывается строка вида {n:##.###} – где n определяет номер идентификатора, а ##.### определяет формат вывода вещественного числа. Целая часть две позиции, дробная – три.

```
static void Main()
₹
  double x= Math.E;
  Console.WriteLine("E={0:H#H#H}", x);
  Console.WriteLine("E=\{0: .\# \# \# \}", x);
}
```
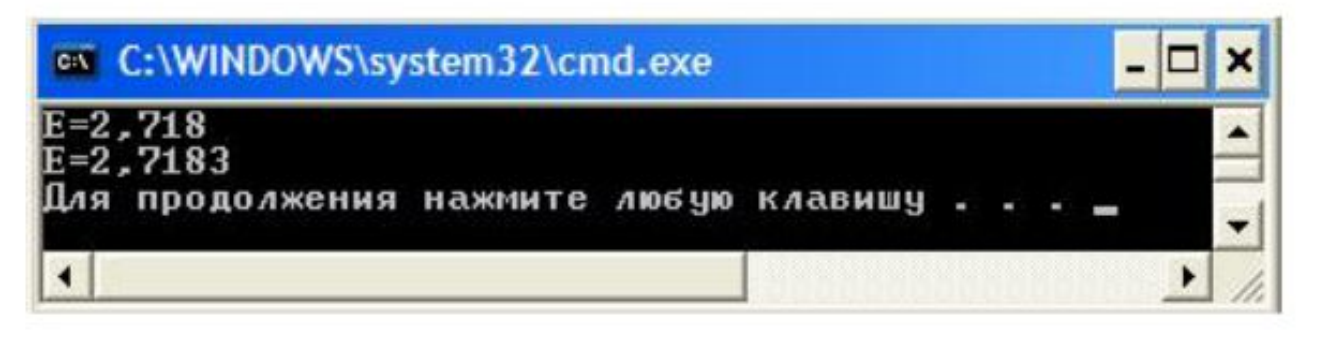

Задание. Измените программу так, чтобы число е выводилось на экран с точностью до 6 знаков после запятой.

### Примеры:  $a = 4.678999$ ; Console.WriteLine("{0:##.###}", a); 1,679

### **Console.Write("{0:##.#}", a); Console.Write(" \* "); Console.Write("{0:##.#}", b);**

**Console.Write("=" + c);**

$$
3,5*12,1=41,7
$$

#### Практикум

I. Написать программу, которая реализует диалог с пользователем:

1) запрашивает с клавиатуры два целых числа и выводит на экран сумму данных чисел:

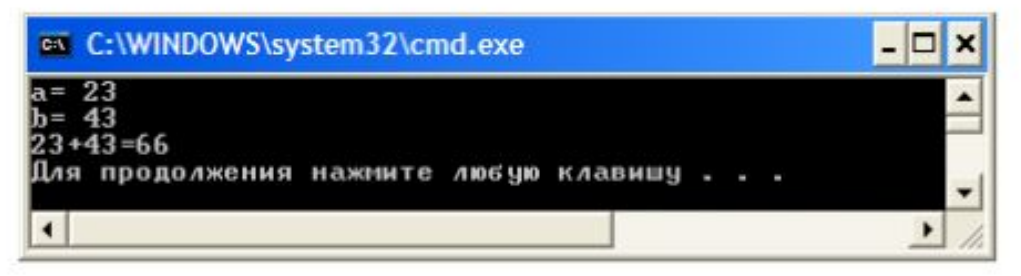

Int a,b,c; Console.Write("a="); a =Convert.ToInt32(Console.ReadLine());

 $c = a + b$ ;

…………………..

Console.WriteLine(a+"+"+b+"="+c);

### **Практикум \_2 к лекции 3**